1. 筆記型電腦或個人電腦應具備無線上網功能,亦即備有**無線網路卡**,且驅動程式已安裝完成並正常

2.

From: <http://net.nthu.edu.tw/netsys/>-

Permanent link: **[http://net.nthu.edu.tw/netsys/faq:wlan\\_how](http://net.nthu.edu.tw/netsys/faq:wlan_how)**

Last update: **2010/02/22 12:20**

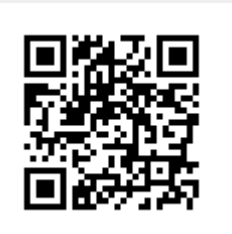